## LOCALLINKS **The way to go**

## **FINDING BUS INFORMATION WITH GOOGLE MAPS**

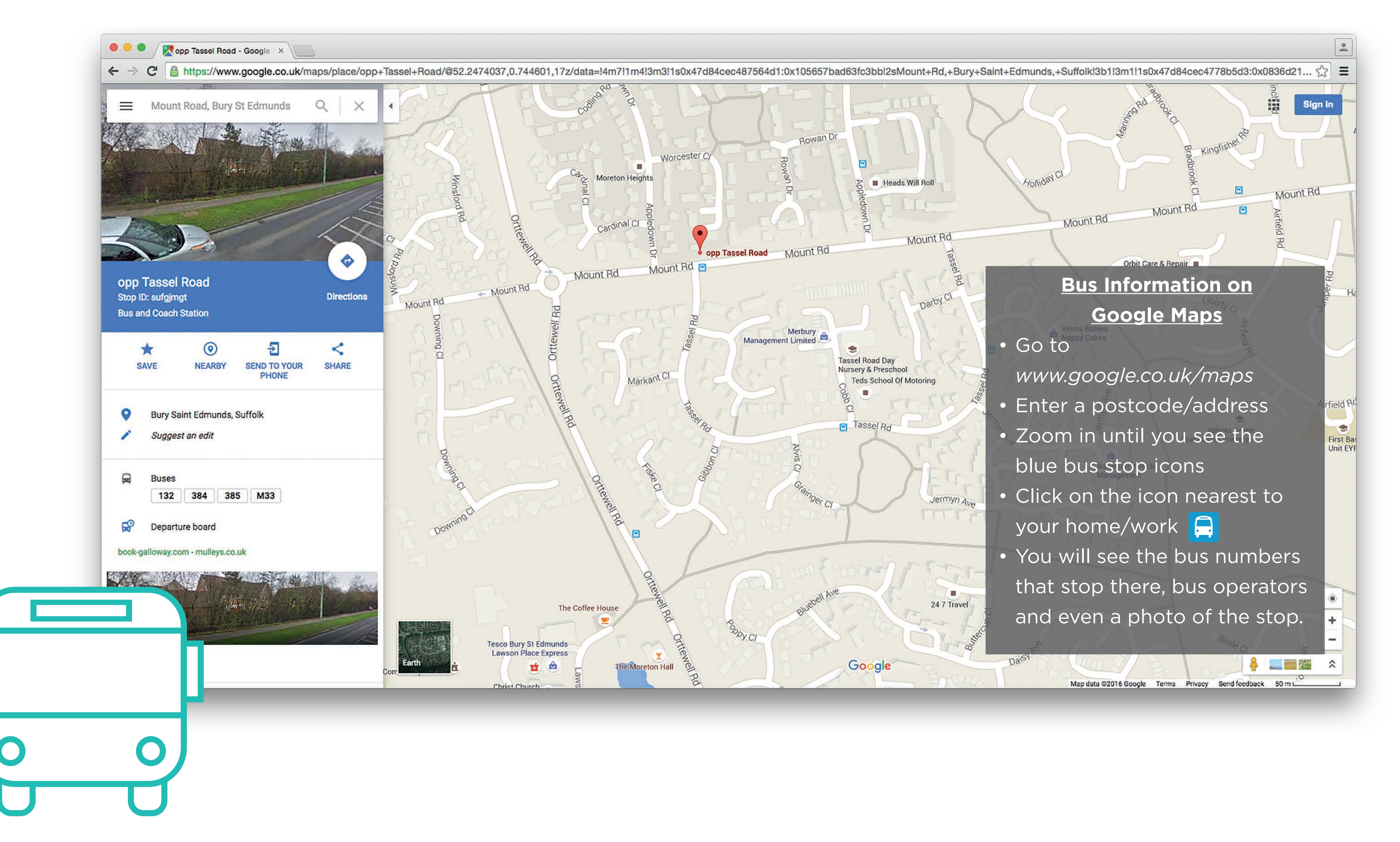

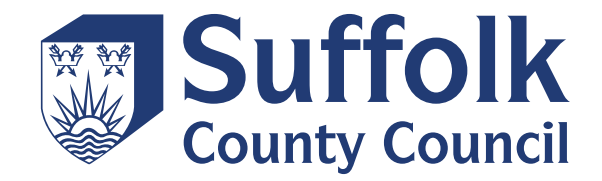